## **МІНІСТЕРСТВО ОСВІТИ І НАУКИ УКРАЇНИ** Львівський національний університет імені Івана Франка Факультет електроніки та комп'ютерних технологій Кафедра системного проектування

Затверджено

На засіданні кафедри системного проектування факультету електроніки та комп'ютерних технологій Львівського національного університету імені Івана Франка (протокол № 1 від 30 08, 2021 р.)

Завідувач кафедри:

 $\overline{A}$ Роман ШУВАР

### Силабус з навчальної дисципліни

"Архітектура комп'ютерів та комп'ютерна схемотехніка",

**ШО ВИКЛАДАЄТЬСЯ В МЕЖАХ ОПП** 

" Високопродуктивний комп'ютинг"

першого (бакалаврського) рівня вищої освіти для здобувачів з

спеціальності 121 - Інженерія програмного забезпечення

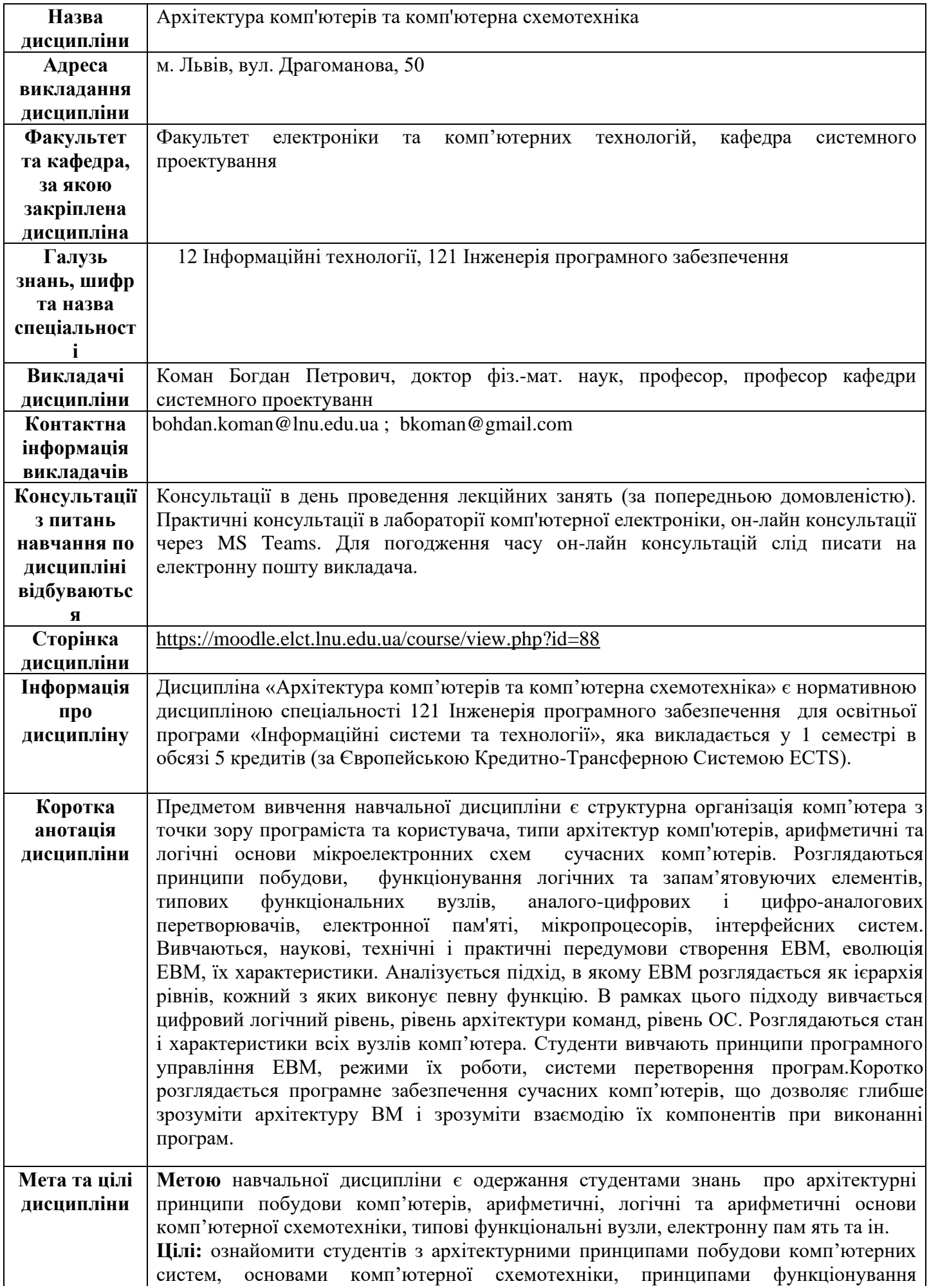

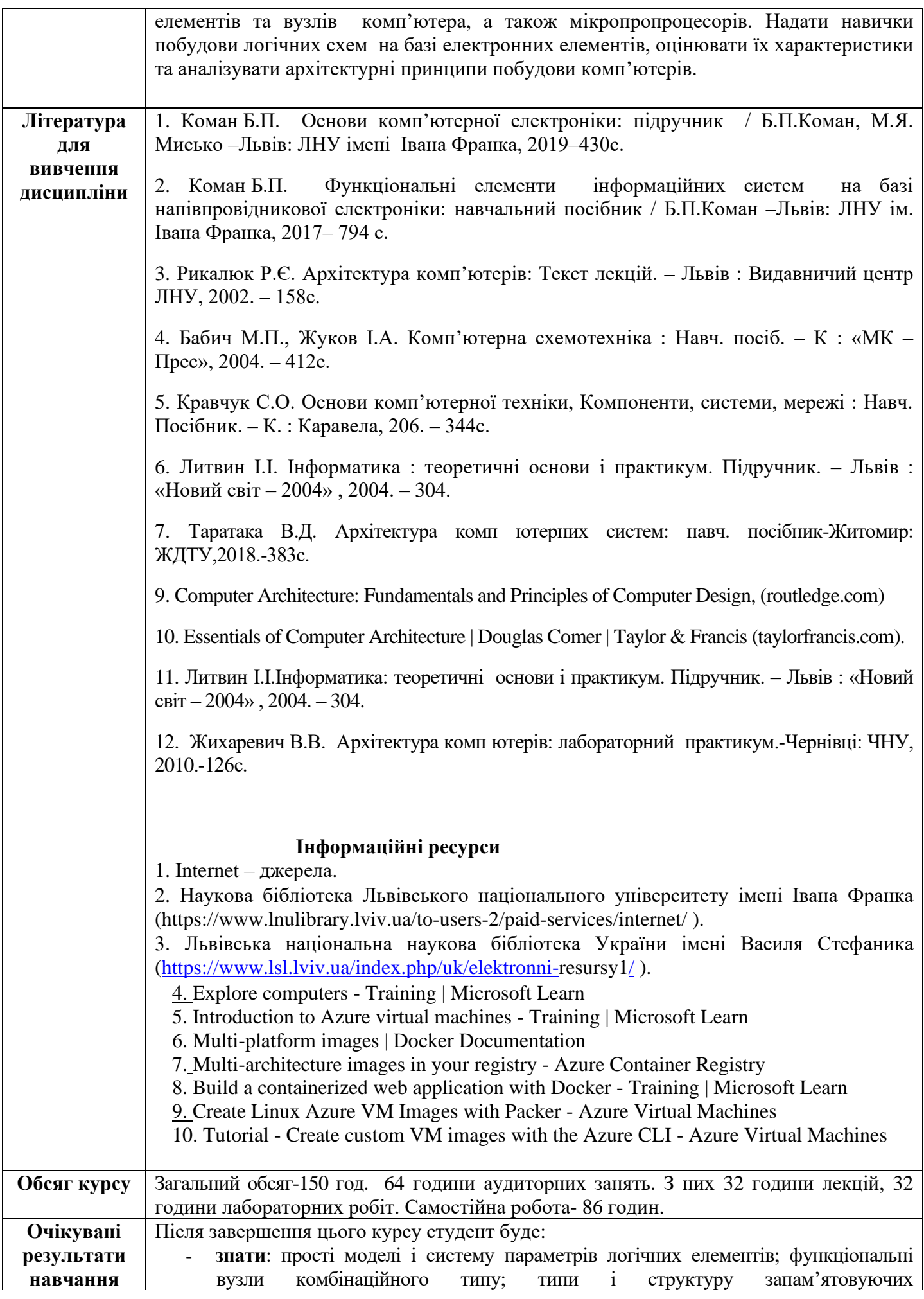

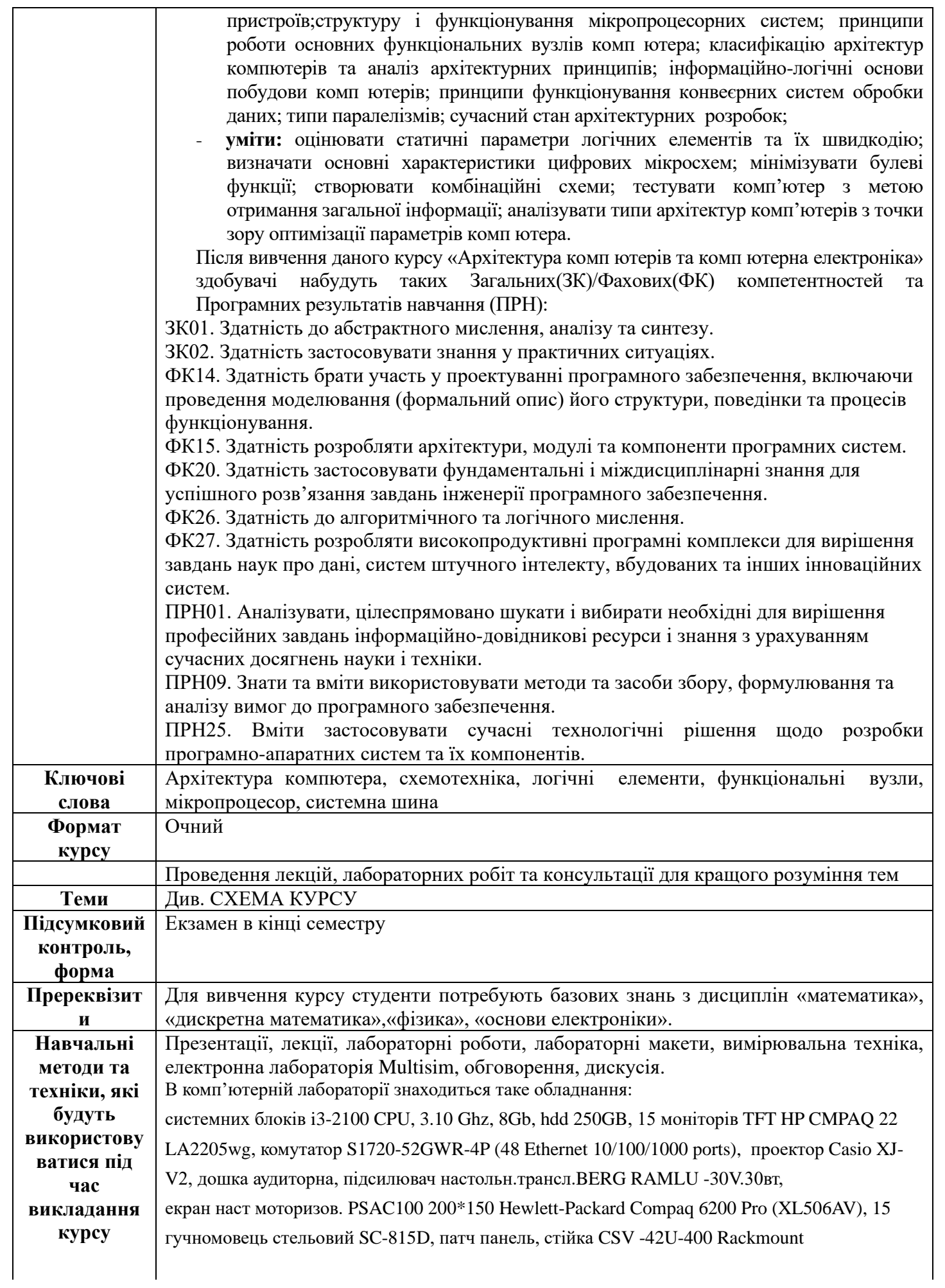

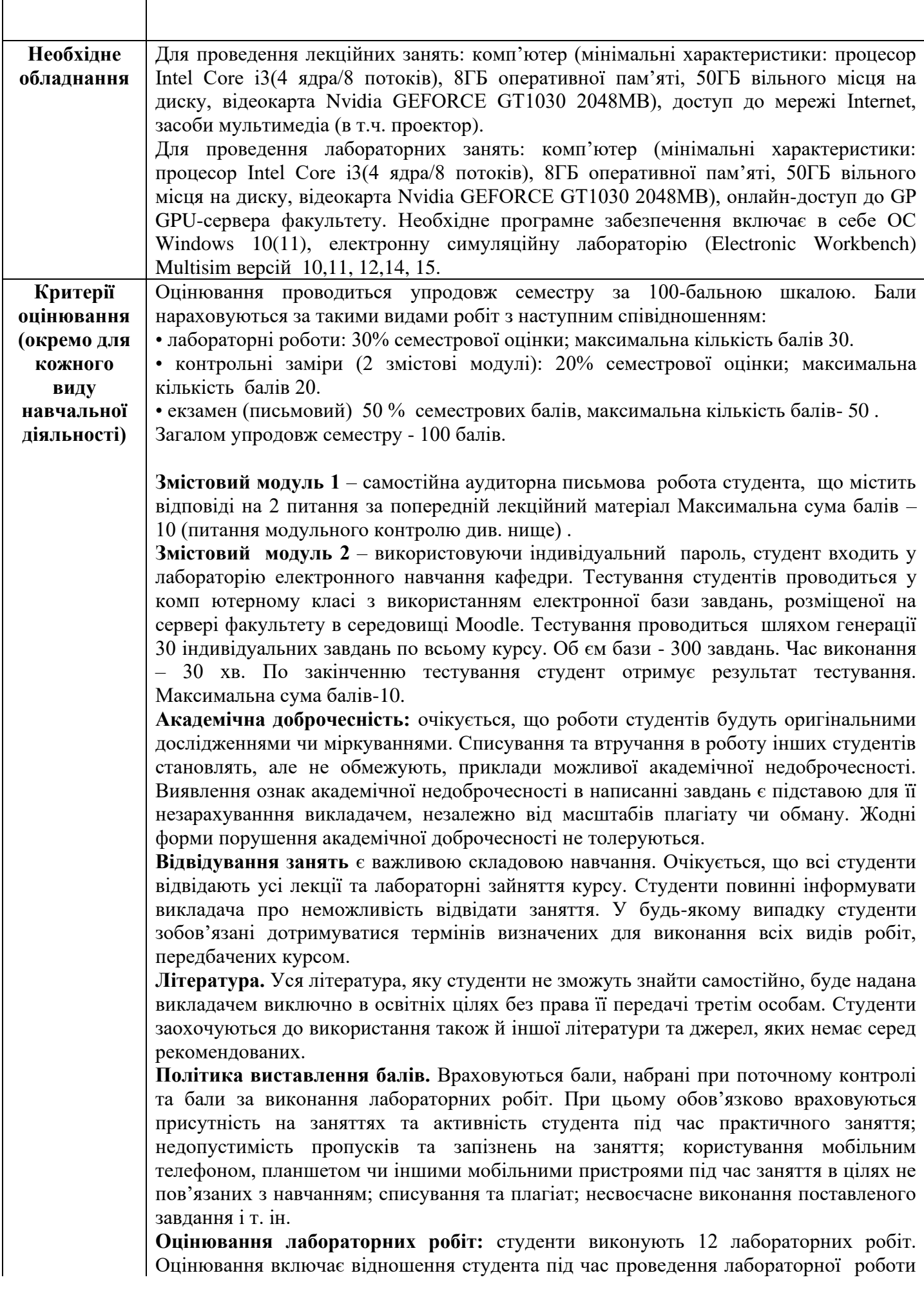

в аудиторії та рівень компетенції при захисті звіту по виконаній роботі (0-2,5 бали за одну роботу). У підсумку максимальна кількість балів студентом за лабораторний практикум -30.

Бали оцінювання лабораторних робіт нараховуються за наступним співвідношенням:

**2.5** – студент в *повному обсязі* володіє навчальним матеріалом, має повне розуміння досліджуваної проблеми, надає правильні відповіді на запитання по темі, має свої ідейні міркування щодо реалізації даної проблеми ;

**2.0** – студент *достатньо* розуміє розглянутий матеріал, демонструє робочі варіанти схем, встановлює різні функціональні режими з достатнім обгрунтуванням (або з несуттєвими недоліками);

**1** – студент *не достатньо* розуміє приведені ним у звіті результати, вагається та надає неточні/не конкретні відповіді на запитання по темі, відсутніадекватні висновки ;

**0,5** – студент *погано розуміє* приведені у звіті результати, у більшості надає помилкові відповіді на питання по роботі, не здатний вибрати робочі режими схем;

**0**- студент *безвідповідально* відносився до виконання роботи, представлений ним звіт (або відсутній) не відповідає вимогам, студент виявляє нульовий рівень компетентності та зовсім не засвоїв розглянутий матеріал.

**Оцінювання змістових модулів** (2 змістових модулі, по 10 балів за кожний). **Змістовий модуль 1**

відбувається шляхом оформленням студентом письмової відповіді на два теоретичні питання білету, сформованого по змісту викладеного лекційного матеріалу ( приблизно 0,5 всього курсу). Текст питань на модуль доводиться до відома студентів завчасно не пізніше 10 днів до модульного оцінювання.

Бали оцінювання змістового модуля нараховуються наступним чином:

1) кожне питання оцінюється рівнозначно по 5 балів;

2) **5** балів-розглянута тема викладена у повному обсязі, правильно, обґрунтовано, логічно. Містить аналіз і систематизацію, аргументовані висновки. Засвідчено глибоке володіння матеріалом.

3) **4** бали- розглянуте питання відтворене у повному обсязі, правильно, обґрунтовано, логічно. Містить аналіз і систематизацію, аргументовані висновки. Засвідчено чітке володіння матеріалом.. Можуть бути присутні несуттєві помилки та невідповідності;

4) **3** бали - відтворена значна частина розглянутої теми. Виявлено знання і розуміння основних положень, проте присутні неточності та/або невідповідності проблемі .

5) **2** бали - відстежується загальне розуміння розглянутої теми. Робота містить множинні неточності та невідповідності, пояснення деяких тверджень відсутні, приведені схеми (або відсутні взагалі) володіють помилками;

6) **1** бал – студент погано розуміє конкретне питання.В роботі виявлені суттєві неточності та невідповідності. Наведені приклади не відповідають темі;

5 – **0** балів – студент взагалі не розуміє розглянуту тему. Тему не розкрито, кількість викладеного матеріалу не відповідає загальним нормам обраного виду роботи. Наведений код не робочий, або відсутній як такий.

### **Змістовий модуль 2**

Студенту пропонується в тестовому режимі 30 питань. Часовий регламент відповіді на кожне питання - 1 хвилина. На кожне питання пропонується 4 можливі варіанти відповідей. Студент в межах часового регламенту вибирає одну з пропонованих відповідей та вносить її у базу відповідей. По закінченню тестування комп ютер видає загальну суму балів. Також студент може перевірити правильність своїх відповідей. Сумарна оцінка не перевищує 30 балів. Отримані значення діляться на 3 та виставляються у систему Деканат як результат змістовного модуля 2у 10 бальній шкалі.

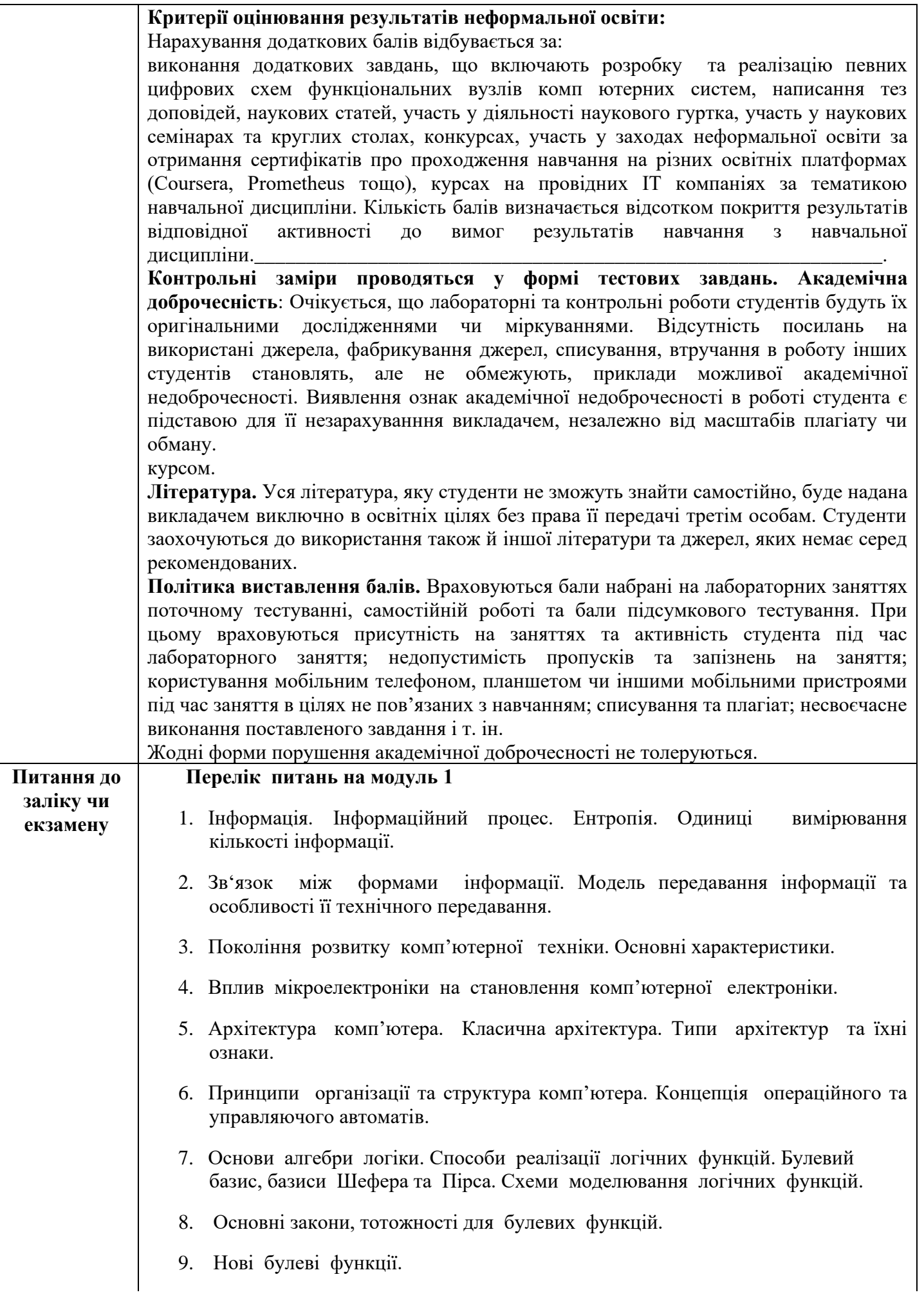

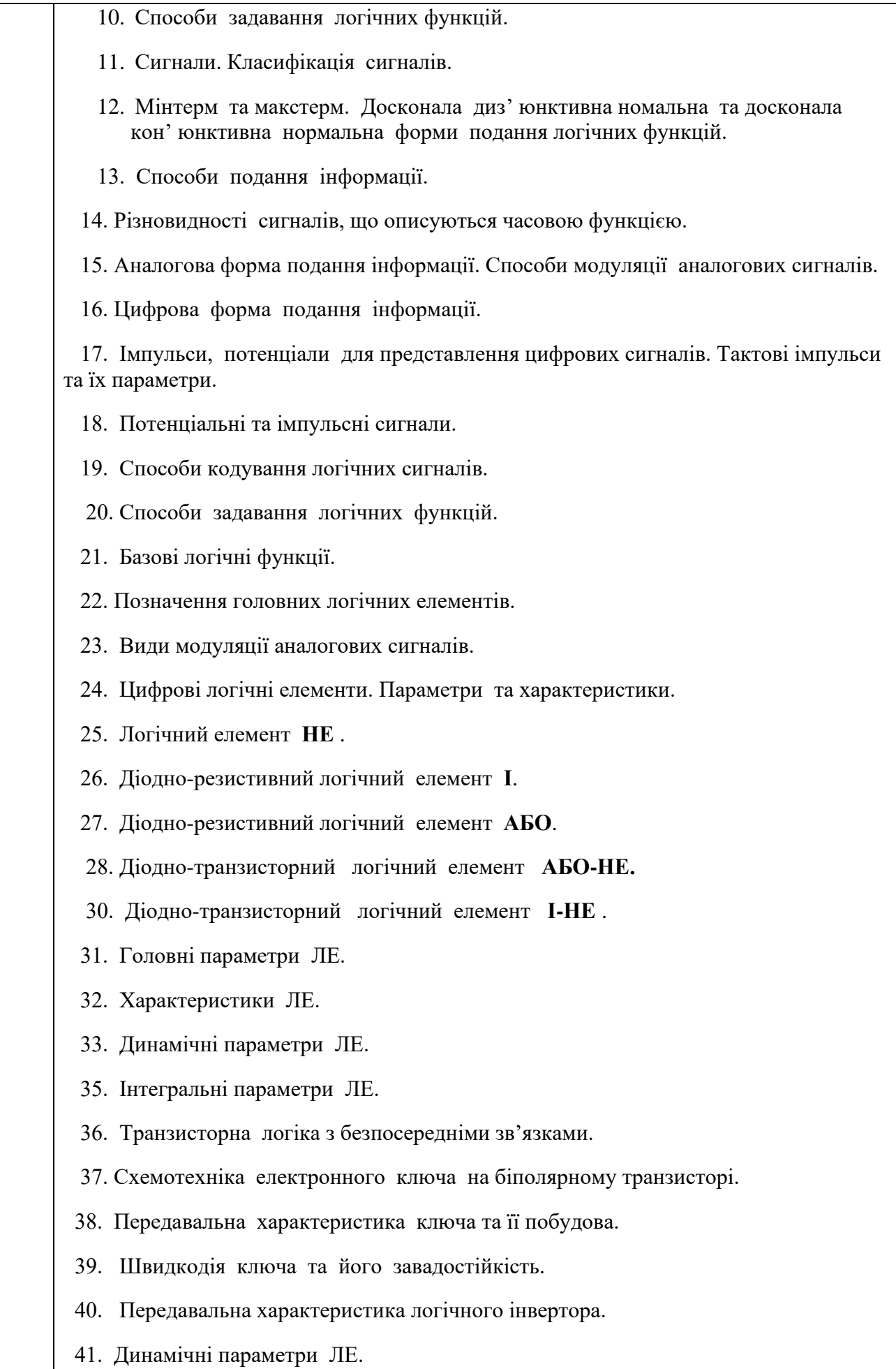

- 42. Транзисторно-транзисторна логіка.
- 43. Узагальнена будова тригера.
- 44. Схемотехніка RS-тригера.
- 45. Дешифратори.
- 46. Шифратори.
- 47. Емітерно-зв язана логіка.
- 48. ЛЕ з інжекційним живленням.
- 49. JK-тригери.
- 50. D-тригери.
- 51. Лічильники.
- 52. Регістри.
- 53. Суматори.
- 54. Мультиплексори та демультиплексори.

#### **Екзаменаційні питання**

- 1. Інформація. Повідомлення, джерело інформації, приймач, канал зв язку.
- 2. Модель системи передавання інформації на основі ансамблю повідомлень.
- 3. Cхематичне представлення процесу передавання інформації (технічне).
- 4. Ймовірнісна природа кількості інформації. Біт.
- 5. Форми адекватності інформації. Ентропія.
- 6. Зв язок між формами інформації.
- 7. Комп ютер. Архітектура комп'ютера (означення). Типи архітектур.
- 8. Архітектура класичного комп ютера.
- 9. Покоління розвитку комп'ютерної електроніки. Основні характеристики.
- 10. Вплив мікроелектроніки на становлення комп'ютерної електроніки.
- 11. Принцип мікропрограмного управління.
- 12. Концепція операційного та управляючого автоматів.
- 13. Принципи організації та структура сучасного комп'ютера.
- 14. Сигнали. Класифікація сигналів.
- 15. Схемна реалізація елемента **НЕ**.
- 16. Різновидності сигналів, що описуються часовою функцією.
- 17. Аналогова форма подання інформації.

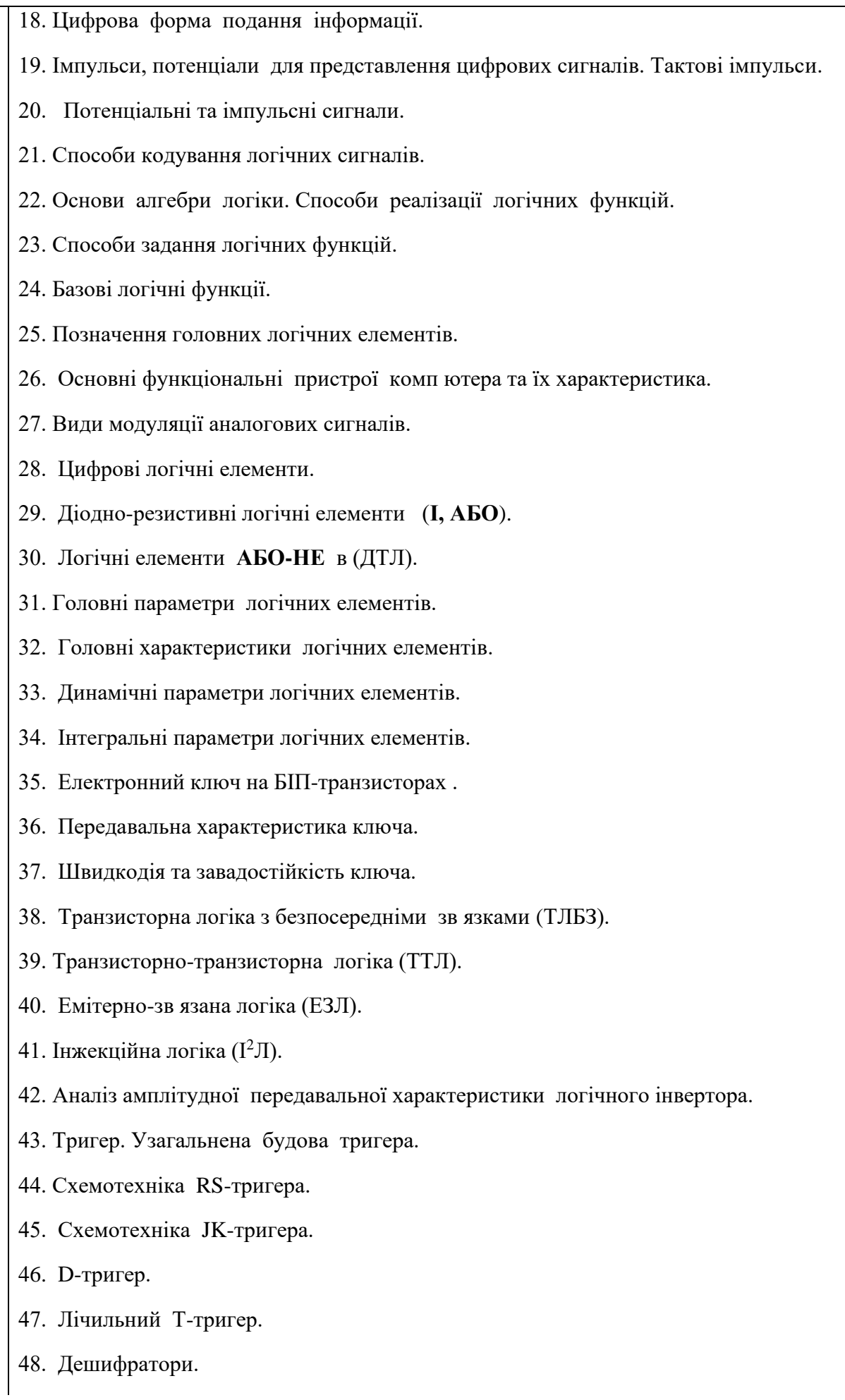

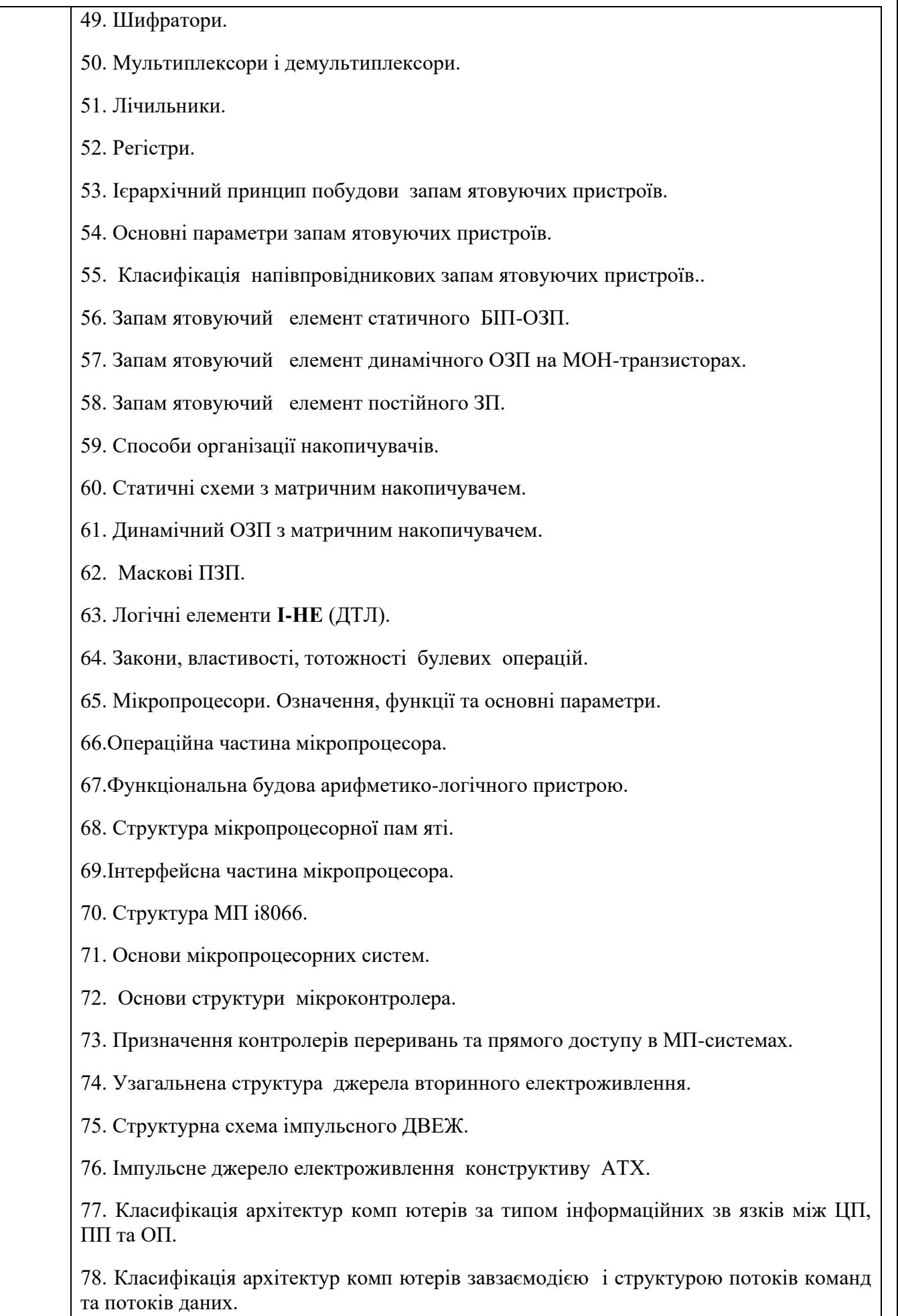

 $\vert$ 

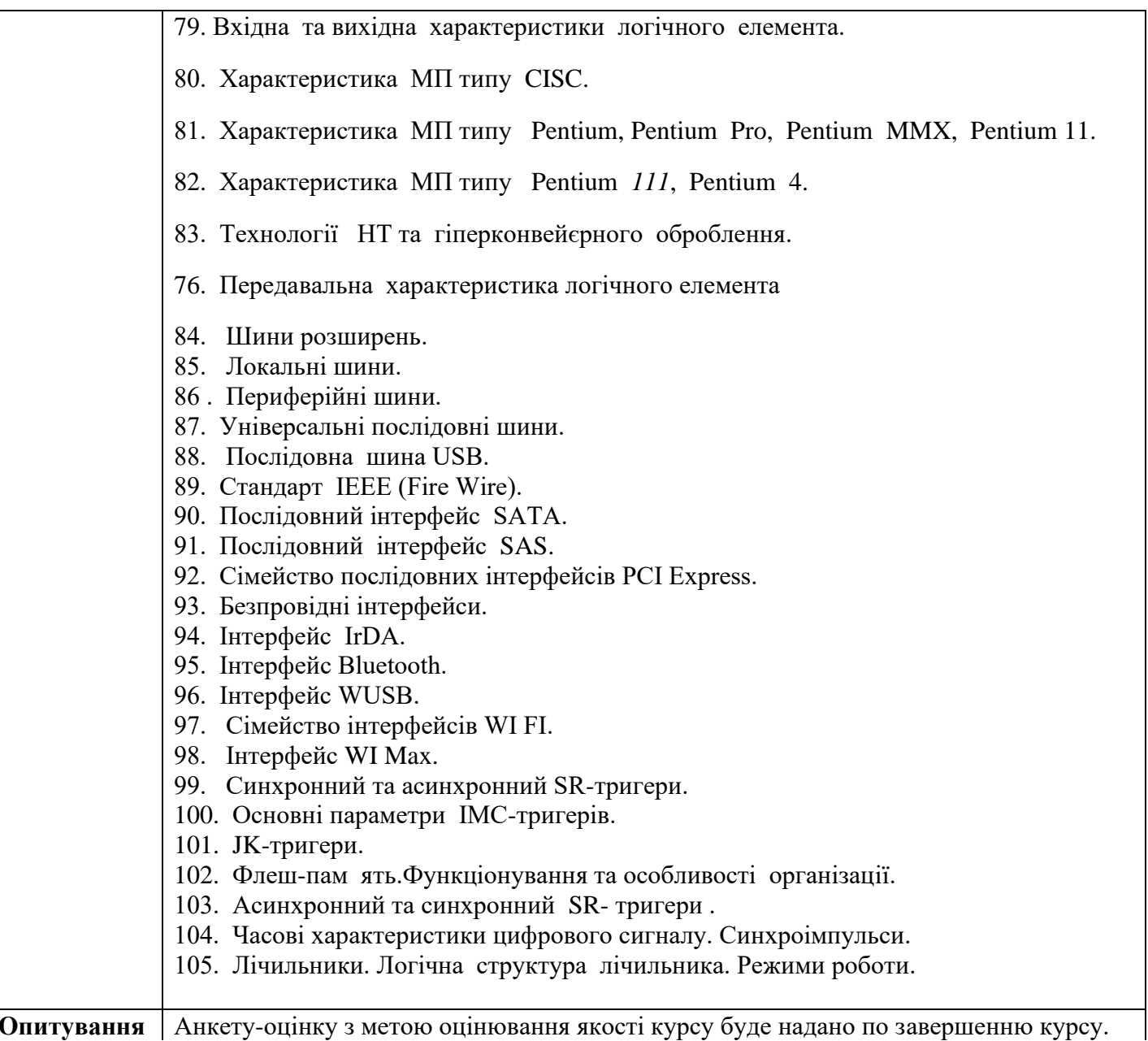

**Опитування** Анкету-оцінку з метою оцінювання якості курсу буде надано по завершенню курсу.

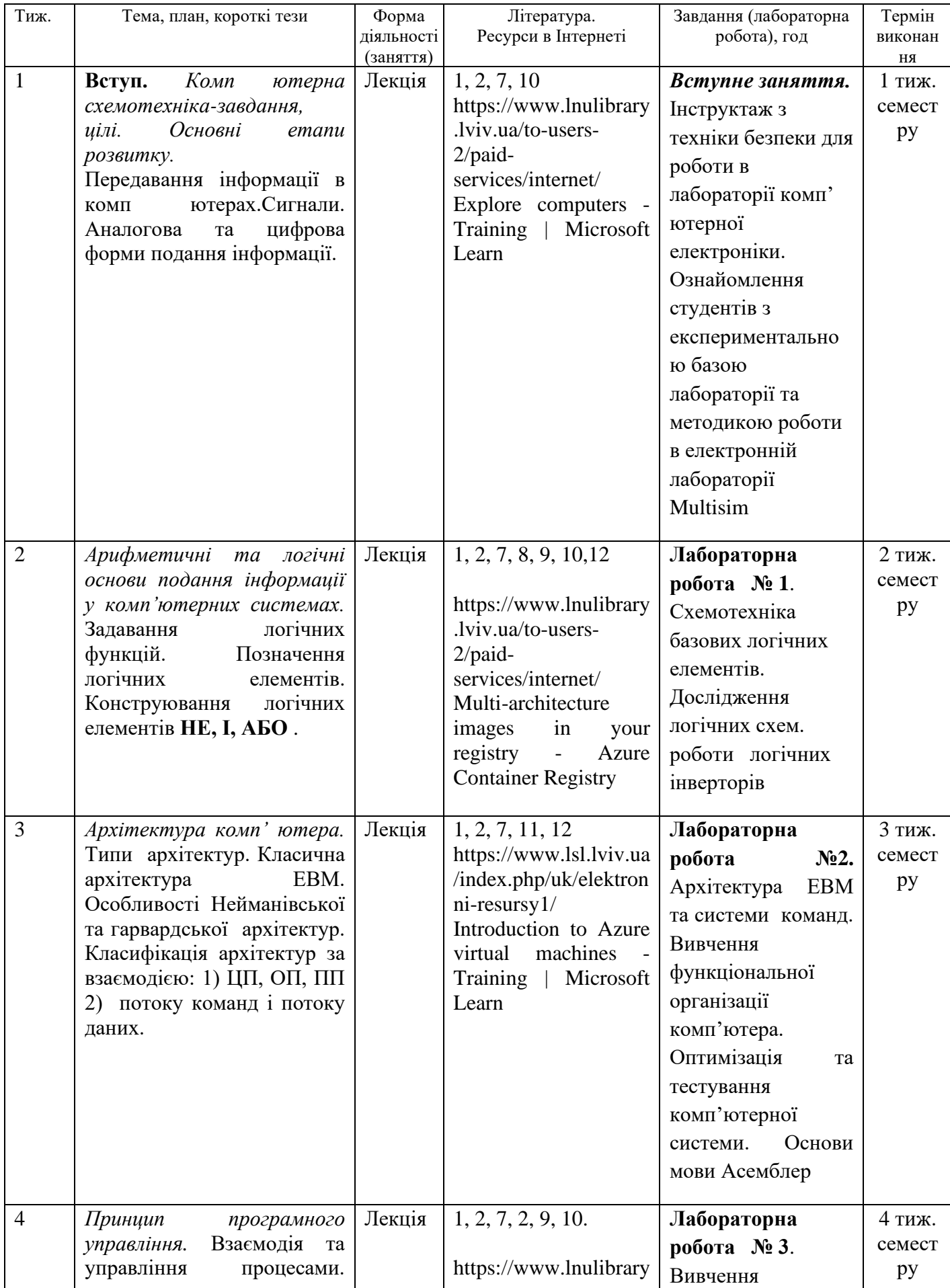

# СХЕМА КУРСУ

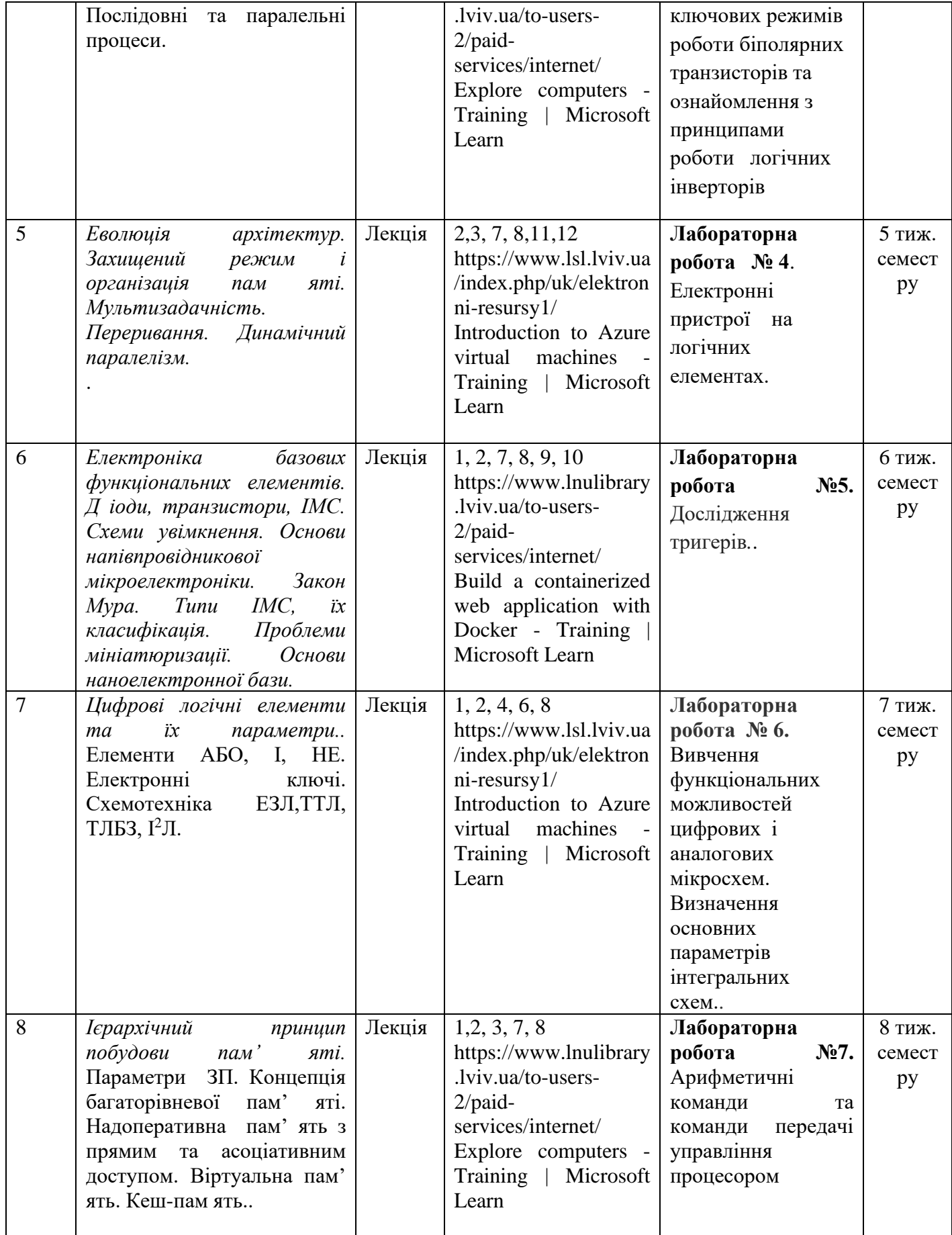

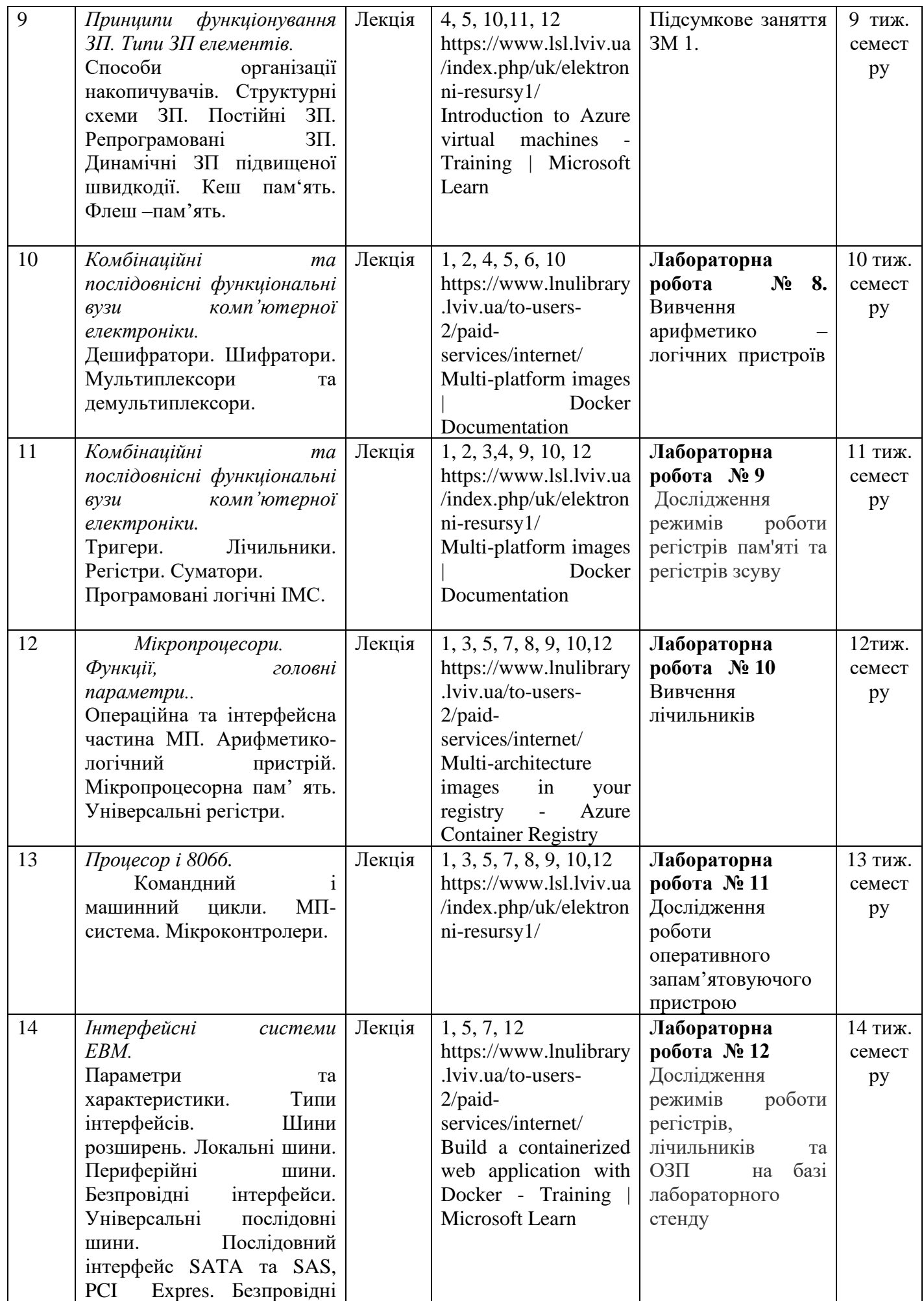

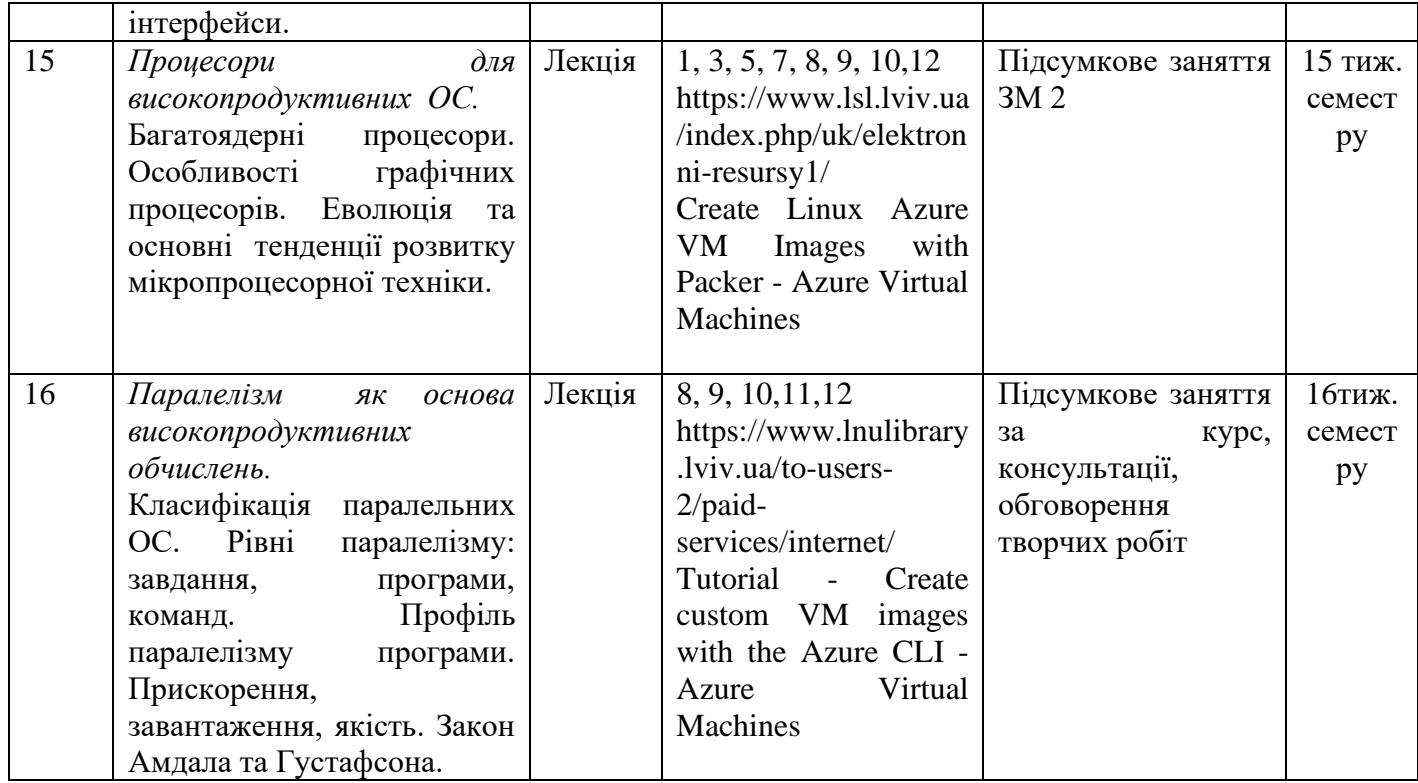